#### ГОСУДАРСТВЕННОЕ АВТОНОМНОЕ ПРОФЕССИОНАЛЬНОЕ ОБРАЗОВАТЕЛЬНОЕ УЧРЕЖДЕНИЕ ИРКУТСКОЙ ОБЛАСТИ **«АНГАРСКИЙ ТЕХНИКУМ СТРОИТЕЛЬНЫХ ТЕХНОЛОГИЙ»**

Введено в действие приказом № 464 от «14» ноября 2023 г.

### **ПОЛОЖЕНИЕ**

#### о проведении конкурса «МОЯ МЕТОДИЧЕСКАЯ КОПИЛКА»

#### 1. ОБЩИЕ ПОЛОЖЕНИЯ

1.1. Настоящее Положение определяет порядок и регламент организации и проведения конкурса «МОЯ МЕТОДИЧЕСКАЯ КОПИЛКА» (далее – Конкурс).

1.2. Конкурс направлен на развитие творческой активности педагогов, развитие инновационных технологий образовательного процесса, рост профессионального мастерства, распространение лучших практик.

### 2. ОРГАНИЗАЦИЯ КОНКУРСА

Участники конкурса представляют опыт по 2 номинациям «Использование инновационных образовательных технологий»:

- учебно методическое пособие по изучению дисциплины;
- урок (учебное занятие).
	- 1. «Учебно-методическое пособие по изучению дисциплины» участники отправляют на конкурс методическое обеспечение образовательного процесса, прослеживающее или описывающее образовательные технологии в соответствии с Приложением 2 к данному Положению. Документы необходимо разместить вместе с заявкой (Приложение 1) на участие в Конкурсе не позднее 25 ноября на гугл диск [https://drive.google.com/drive/folders/1WJK9ttirrEosrIrer2G3XFFO76MU](https://drive.google.com/drive/folders/1WJK9ttirrEosrIrer2G3XFFO76MUWmoo) [Wmoo](https://drive.google.com/drive/folders/1WJK9ttirrEosrIrer2G3XFFO76MUWmoo)

2. «Проведение занятия» – участникам необходимо произвести видеозапись занятия продолжительностью в 30 минут. Тип занятия – усвоение новых знаний. Видеозапись должна обеспечить беззатруднительную экспертизу занятия в соответствии с критериями (Приложение 3). не позднее 25 ноября на гугл диск [https://drive.google.com/drive/folders/1WJK9ttirrEosrIrer2G3XFFO76MUWmoo.](https://drive.google.com/drive/folders/1WJK9ttirrEosrIrer2G3XFFO76MUWmoo)

3. Организационный комитет и состав жюри конкурса, утверждается приказом директора.

4. Экспертная оценка проводится с 25 по 27 ноября 2023 года.

6. Подведение итогов проводится 27 ноября 2023 года.

7. Из числа участников определяются: победитель Конкурса (1 место) и два призера (2 и 3 место).

8. Участники, которые не заняли призовые места и набрали больше 30% от максимального количества баллов за все конкурсные задания, получают сертификаты за участие в Конкурсе.

Контактное лицо: Белоусова Ольга Николаевна Электронная почта: [metodkabinetatst@rambler.ru](mailto:metodkabinetatst@rambler.ru) Телефон: сот. 89500895051

ПРИЛОЖЕНИЕ 1

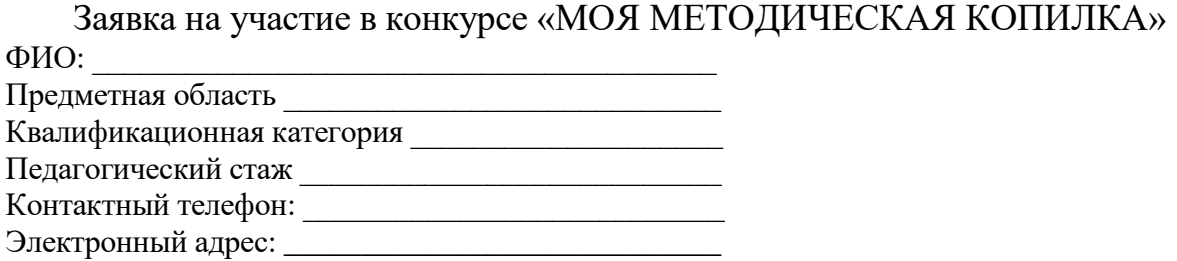

#### ПРИЛОЖЕНИЕ 2

«Проведение занятия»

- критерий не выполнен 0;
- критерий частично выполнен 1;
- критерий выполнен полностью 2.

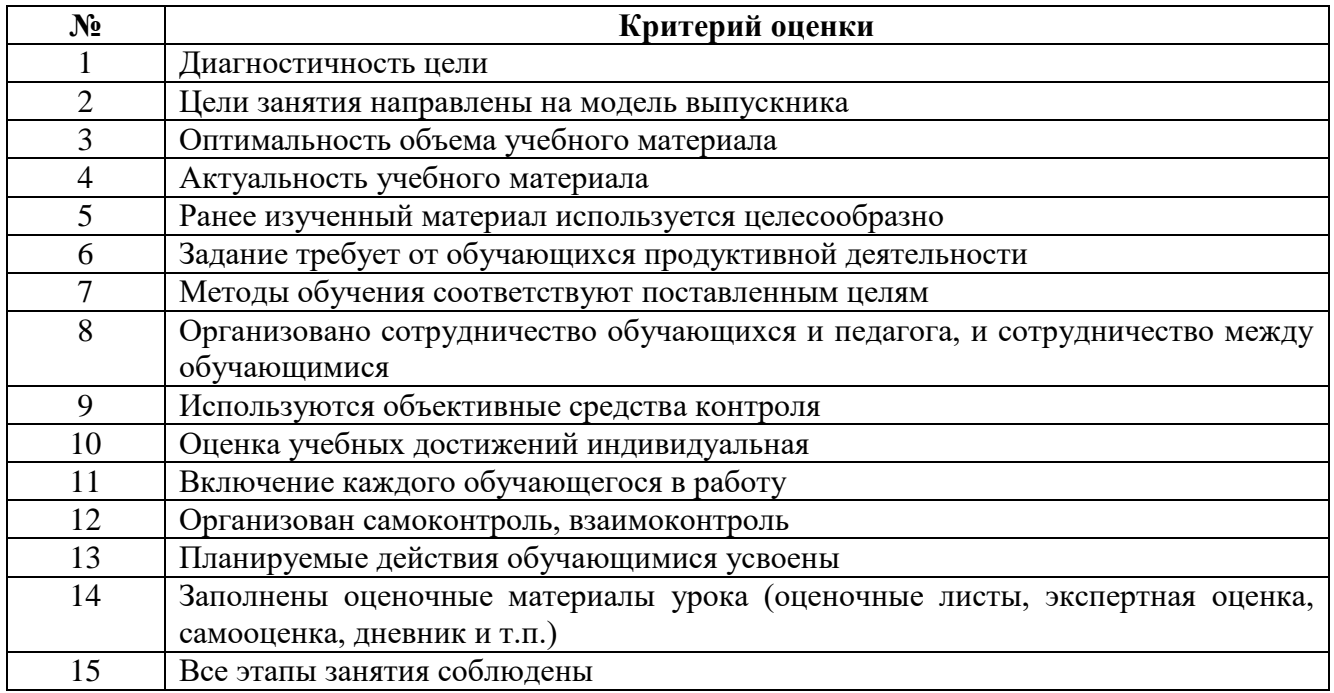

## **Оформление МР**

**1.** Электронное пособие формируется в одной папке с именем «Фамилия и инициалы участника». Файл оформленн в электронном виде одним файлом, выполненным в MS Word.

# **2. Требования к оформлению МР:**

- все поля документа MS Word по 1 см.;
- шрифт текста Times New Roman;
- $-$  размер основного шрифта 14, а в таблицах  $-12-10$ ;
- междустрочный одинарный.